Esame di Basi di Dati, Soluzione Appello del 05/06/2012

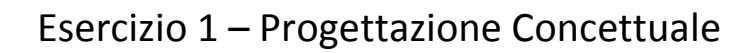

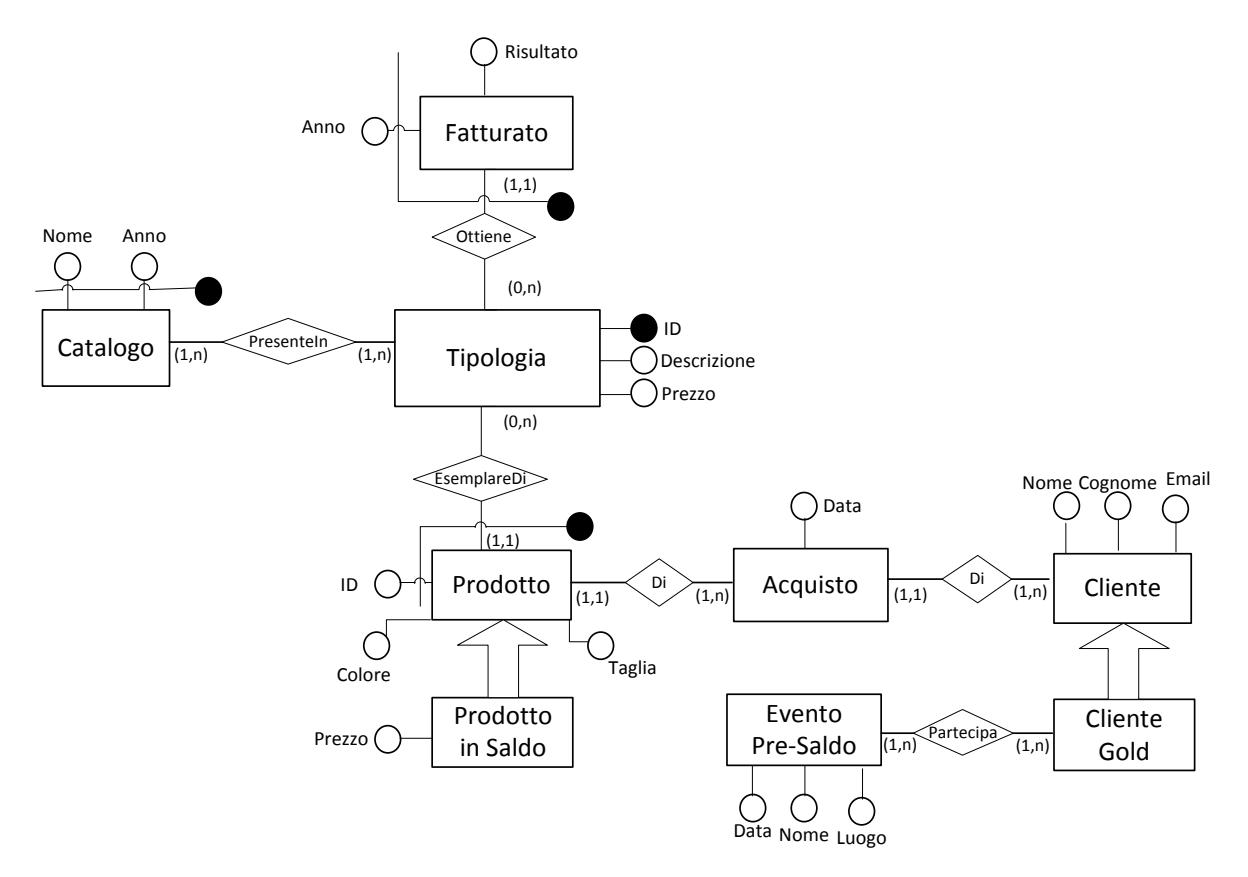

 Il prezzo di un prodotto in saldo deve essere inferiore al prezzo originale

# Esercizio 2 – Progettazione Logica

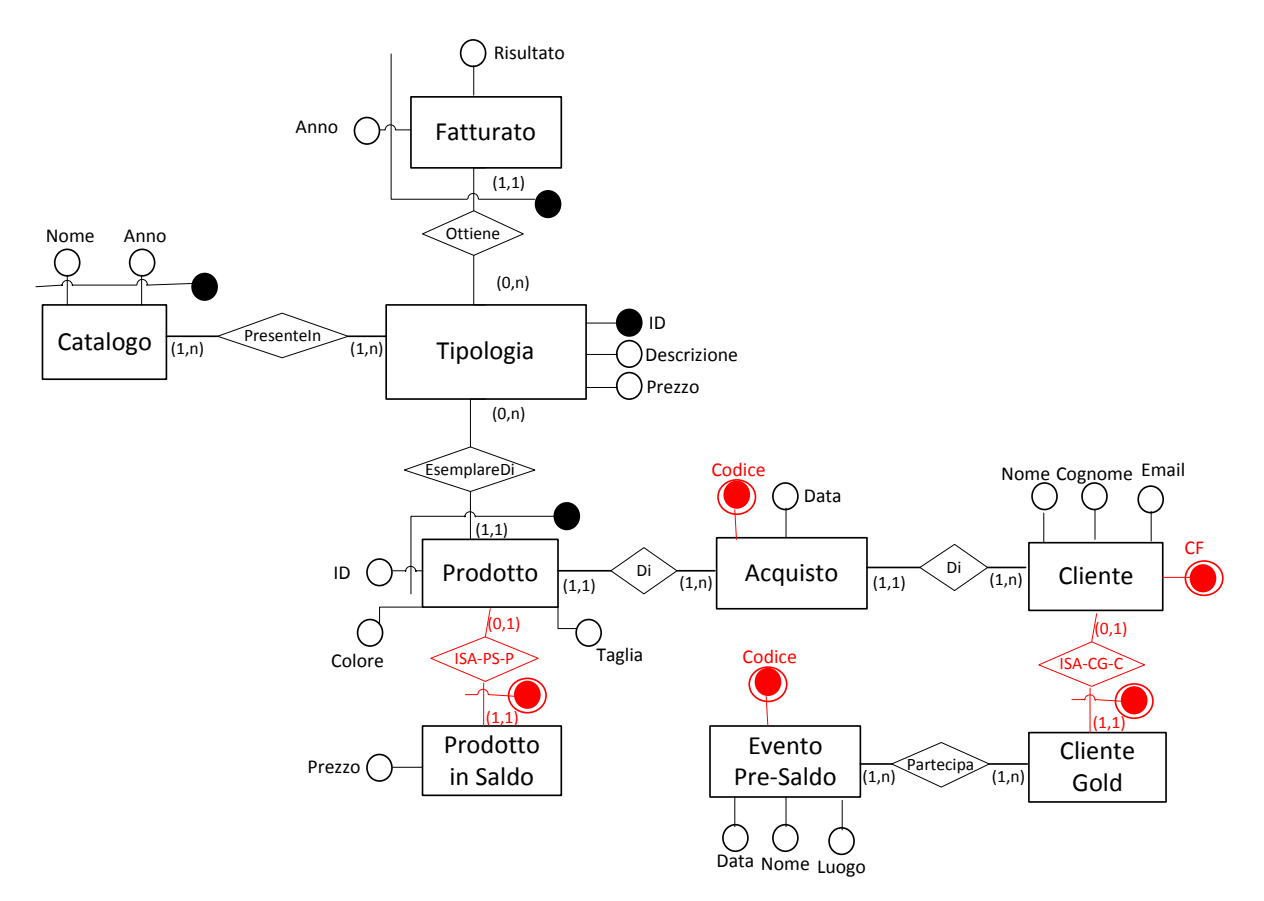

• Il prezzo di un prodotto in saldo deve essere inferiore al prezzo originale

### **\*\*\*\* Schema Logico \*\*\***

**Tipologia** (ID, Descrizione, Prezzo)  $inclusion: Tipologia[ID] \subseteq Presenteln[Tipologia]$ 

**Fatturato** (Anno, Tipologia, Risultato)

foreign-key: Fatturato[Tipologia]  $\subseteq$  Tipologia[ID]

**Catalogo** (Nome, Anno)

inclusion: Catalogo[Nome, Anno] ⊆ PresenteIn[NomeCatalogo, AnnoCatalogo]

**Prodotto** (ID, Tipologia, Acquisto)

foreign key: Prodotto[Tipologia]  $\subseteq$  Tipologia[ID] foreign key: Prodotto[Acquisto] ⊆Acquisto[Codice]

#### **ProdottoInSaldo** (ID, Tipologia)

foreign key: ProdottoInSaldo[ID, Tipologia] ⊆ Prodotto[ID, Tipologia]

#### **Acquisto** (Codice, Data, Cliente)

foreign key: Acquisto[Cliente]  $\subseteq$  Cliente[CF]  $inclusion: Acquisto[Code] \subseteq Producto[Acquisto]$  **Cliente** (CF, Nome, Cognome, Email)  $inclusion: Cliente[CF] \subseteq Acquisto[Cliente]$ 

#### **ClienteGold** (CF)

foreign key: ClienteGold $[CF] \subseteq$  Cliente $[CF]$  $inclusion: ClienteGold[CF] \subseteq Partecipa[Cliente]$ 

#### **EventoPreSaldo** (Codice, Data, Nome, Luogo)

inclusion: EventoPreSaldo[Codice] ⊆ Particepa[CodiceEvento]

#### **PresenteIn** (NomeCatalogo, AnnoCatalogo, IDTipologia)

foreign key: PresenteIn[NomeCatalogo, AnnoCatalogo] ⊆ Catalogo[Nome, Anno] foreign key: PresenteIn[IDTipologia]  $\subseteq$  Tipologia[ID]

**Partecipa**(Cliente, CodiceEvento)

foreign key: Partecipa[Cliente]  $\subseteq$  ClienteGold[CF] foreign key: Partecipa[CodiceEvento] ⊆ EventoPreSaldo[Codice]

## Esercizio 3 – Interrogazioni SQL

CANDIDATO(CF, Nome, Cognome)

PARTECIPA(CF, CODCONCORSO, Esito)

CONCORSO(CODCONCORSO, Descrizione, Anno)

1) Scrivere un'interrogazione SQL che restituisca Nome e Cognome dei candidati che hanno partecipato a TUTTI i concorsi "Banca di Italia" a partire dal 2000.

SELECT DISTINCT Nome, Cognome FROM CANDIDATO C WHERE NOT EXISTS ( (SELECT CODCONCORSO FROM CONCORSO WHERE Descrizione='Banca d'Italia' AND Anno > 2000) EXCEPT (SELECT CODCONCORSO FROM PARTECIPA P WHERE  $P.CF = C.CF$ ));

2) Scrivere un'interrogazione SQL che restituisca i CF dei candidati che hanno fatto il maggior numero di concorsi nel periodo 2000- 2011con esito="positivo".

CREATE VIEW ConcorsiPerCandidato AS SELECT CF, COUNT(\*) AS NumConcorsi FROM PARTECIPA P, CONCORSO C WHERE P.CODCONCORSO = C.CODCONCORSO AND C.ANNO  $>$ = 2000 AND C.ANNO  $\lt$ = 2011 AND P.Esito='positivo' GROUP BY CF;

SELECT CF FROM ConcorsiPerCandidato C WHERE C.NumConcorsi = (SELECT MAX(NumConcorsi) FROM ConcorsiPerCandidato);